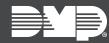

# **FEATURE UPDATE** | **NOVEMBER 2019**

### **Version 1.93 Update**

Effective November 5th, 2019, all Remote Link™ software will be manufactured with Version 1.93 (11/4/19). The following features are available:

#### **Features**

#### Program Honeywell VISTA® Panels Remotely (iComSL)

In **System Options**, selecting **ECP** in **Keypad Input** allows the iComSL to communicate with Honeywell panels over their ECP bus to Remote Link. This connection allows technicians to fully program and maintain VISTA panels with Honeywell's Compass® software.

To use ECP, open Remote Link and select the **ECP Passthru** checkbox in the lower left corner of the main window. See Figure 1. In panel **Connection Information**, enter the VISTA panel account number in **ECP Acct**. See Figure 2. Remote Link must remain open and **ECP Passthru** must remain enabled when programming VISTA panels.

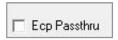

Figure 1: ECP Passthru Checkbox

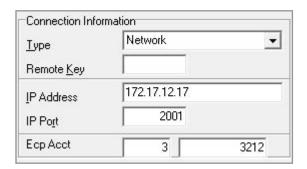

**Figure 2: Connection Information** 

For information about setting up a panel in Compass, refer to <u>Remote Link How-To Guide: ECP Passthru Compass Setup</u>. For more information about ECP Passthru, refer to the <u>Remote Link User Guide</u> and the programming guide for <u>iComSL Series communicators</u>.

ECP Passthru requires Universal Communicator firmware Version 192 (8/23/19).

#### **Panel Version 192 Support**

Remote Link enables you to program the following products:

- 1108 Doorbell Module
- 1168 Wireless Smoke/CO/Low Temp Detector
- 736V V-Plex Module

Additionally, Remote Link supports improved multiple card format programming for 734, 734N/734N-POE, and 1134 modules. This includes the ability to program Format 8, which was previously restricted to DMP card format.

Multiple Card Format requires panel firmware Version 192 or higher. For more information, refer to the XT Version 192 (6/26/19) Feature Update, XR Version 192 (8/7/19) Feature Update, and the appropriate product installation guides.

#### **Arm/Disarm All Areas**

In **System Status > Area Status**, Remote Link now enables you to set **Desired Action** to **Arm** or **Disarm** for all areas at once.

### **Improvements**

#### **Encrypt Network Remote Connections**

An issue that inhibited network connection to panels with **Encrypt Network Remote** enabled in **Remote Options** has been resolved.

## **Obtaining the New Software**

Remote Link Version 1.93 (11/4/19) is available for download, free of charge, at DMP.com/Dealer Direct.